**AutoCAD Crack Gratis**

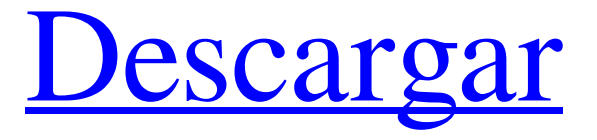

**AutoCAD Crack For Windows [2022]**

Etimología y uso El término "AutoCAD" es un acrónimo de los nombres de sus creadores, Andrew Anastasi y Thomas D. Lesch de Autodesk. Lesch afirma que el término fue acuñado durante una

conversación entre los dos en 1975. Anastasi ha declarado que la idea surgió de "la mitad inferior de un dibujo en un rollo de papel higiénico", refiriéndose a la superficie similar a una cinta de la mayoría de los rollos de papel que generalmente se mantiene unido con bandas elásticas. La cinta puede rodar y Anastasi solía perder el tiempo buscándola, dejándolo libre para dibujar en un papel con la misma "capacidad de rodar". Otras fuentes señalan que el término se derivó de una versión anterior del nombre AutoCAD, utilizado por Anastasi antes de dejar la empresa a fines de la

década de 1970 para iniciar su propia empresa, y no implicaba la redacción. El término AutoCAD no se adoptó ampliamente hasta después de la adquisición de la empresa por parte de Autodesk en 1990, mientras que el término AutoCAD 2000 fue el principal producto de Autodesk durante muchos años. El término tampoco aparece en la versión original de AutoCAD publicada en 1982, aunque Anastasi y Lesch lo habrían utilizado. autodesk AutoCAD era originalmente un programa CAD independiente para la familia de microcomputadoras Apple II, que se

vendía como complemento de las computadoras Apple Plotter, Apple III y Apple //e. Con la excepción de Apple III, también se ofreció para las computadoras Commodore 64, Commodore 16 y Commodore Plus/4. La versión original de Apple II estaba disponible en dos versiones, una versión "Base" y una versión "Profesional". La versión básica tenía una pantalla pequeña y, por lo tanto, inicialmente estaba destinada a estudiantes y aficionados. La versión profesional estaba pensada para uso profesional e industrial. Con la introducción de Macintosh en 1984,

Apple Inc. deseaba tener una versión correspondiente de AutoCAD para la plataforma Macintosh.En consecuencia, se introdujo una versión mejorada de AutoCAD, denominada AutoCAD 1985, aunque todavía dependía del Apple Plotter II (llamado PL II en algunos países). Una versión con licencia de AutoCAD para PL II fue desarrollada a principios de 1985 por Bill Mann (más tarde vicepresidente de marketing de Autodesk) y se basó en la versión de Apple del programa. Esto llevó a que Apple Computer retuviera la propiedad de la versión para

#### Macintosh y, a su vez,

**AutoCAD Crack+ [Win/Mac]**

AutoCAD tiene un sistema de ventana extensible. Se pueden agregar comandos y opciones para personalizar y cambiar la apariencia de la interfaz. La interfaz se puede modificar desde el uso estándar, agregando nuevos comandos y usando el menú de comandos para ajustar las opciones. Los cambios también se pueden realizar sobre la marcha, con el comando "Cambiar vista", o en el escritorio con la herramienta de línea de comandos Autodesk Exchange

Apps. AutoCAD fue diseñado para extenderse fácilmente mediante el uso del marco ObjectARX. Ya hay una serie de bibliotecas de código y extensiones para ampliar la funcionalidad de AutoCAD. AutoCAD tiene una interfaz de programación de aplicaciones llamada AutoLISP. AutoLISP es un lenguaje informático de alto nivel que se puede utilizar para automatizar las tareas básicas de dibujo, edición y análisis dentro de AutoCAD. Aunque todavía se usa ampliamente, la interfaz ha ido cambiando para hacerla más robusta y para mantenerse al día con la

complejidad y el conjunto de características cada vez mayores de AutoCAD. En 2002, Autodesk anunció que AutoCAD admitiría VBA, Visual Basic for Applications (VBA). VBA es la interfaz de programación de aplicaciones de Microsoft para desarrollar aplicaciones para el sistema operativo Microsoft Windows. Las extensiones ObjectARX basadas en VBA permiten a los desarrolladores crear soluciones personalizadas para automatizar las operaciones más tediosas y que consumen más tiempo. AutoCAD también se ha ampliado mediante el

uso de .NET. NET es un entorno de desarrollo y tiempo de ejecución para desarrollar aplicaciones que se ejecutan en un sistema operativo Windows y Microsoft Windows Server. Esto ha dado como resultado una serie de aplicaciones que se pueden integrar en el entorno de Autodesk. AutoCAD también se ha ampliado mediante el uso de ObjectARX. ObjectARX es una biblioteca de clases de C++, que fue la base para: productos que amplían la funcionalidad de AutoCAD a campos específicos creando productos como AutoCAD Architecture, AutoCAD

Electrical, AutoCAD Civil 3D, AutoCAD Mobile (ahora descontinuado), Autodesk Exchange Apps, Autodesk Remote Desktop (ahora descontinuado). interoperabilidad AutoCAD LT es una interfaz compatible con CAD para aplicaciones de Windows. AutoCAD LT puede importar y exportar DWG (y DXF) y tiene la capacidad de ejecutar más de 30 aplicaciones CAD de terceros en la plataforma Windows. AutoCAD LT también puede usar modelos 3D generados a partir de otro software CAD como SOLIDWORKS, AutoCAD R14, Dassault Inventor y

### otros AutoCAD y 27c346ba05

NOTA: la descarga gratuita de Autocad 2016 no es la versión correcta, necesitará activar la versión profesional 2016 o la versión para estudiantes Cree una cuenta gratuita o use una existente e instale el software. Marque la opción "Correo electrónico" y "Guardar" en el menú Descargas en Autocad (para obtener el Código de activación) Active el software, ingrese el código de activación y debería estar listo para comenzar. Cómo iniciar la máquina virtual Autocad 2016 (SO y software instalado) Instalar el sistema

## operativo (Debian) NOTA: utilizará Ubuntu 16.04 Xenial Xerus. Instala las dependencias que necesites (gracias al controlador gráfico) sudo apt-obtener actualización sudo apt-obtener actualización sudo apt-get install -y libgl1-mesa-dri:i386 libgl1-mesaglx:i386 \ libegl1-mesa:i386 libxatracker1:i386 mesa-common-dev sudo apt-get install -y libglew1.5:i386 Luego, instale el controlador gráfico, que requerirá parámetros adicionales. El último argumento es el nombre de la tarjeta gráfica. sudo add-aptrepository -y ppa:ubuntu-x-swat/xupdates sudo apt-obtener actualización

sudo apt-get install -y nvidia-340 nvidia-340-dev Luego, active el controlador gráfico, con los siguientes parámetros sudo nvidia-xconfig--addargb-glx-visuals-d 24 Si está utilizando Mac OS, inicie la máquina virtual con los siguientes comandos: sudo xcodeselect --switch

/Aplicaciones/Xcode.app abrir VirtualBox elija "MacOS" e inicie la máquina virtual. La otra opción es: Instale Windows 10 gratis (instalará las actualizaciones). Vaya al sitio web de Microsoft.com y descargue la ISO de Windows 10 (para x64). Cuando se abra la ventana de instalación,

seleccione "instalar", y cuando finalice la instalación, elija la opción "Reparar". ¿Qué vas a hacer después? Una vez que haya activado el software, deberá importar un archivo CAD y convertirlo a BIM. Luego, tendrás que crear un ambiente hogareño. Si ya está utilizando Autocad 2016, puede simplemente

**?Que hay de nuevo en el?**

Ejecute y seleccione Crack File y haga clic en Ejecutar. Luego copie el código de la ventana de salida y péguelo en la ventana de entrada del software. Hecho. Alternativamente, como es un

crack de autocad, también podría usarse para crackear cualquier otra versión. A: Como consejo, ayudaría si proporciona las respuestas a las preguntas a continuación. 1) ¿Cuál es el error que obtienes? 2) ¿Estás pidiendo un Keygen? 3) ¿Estás pidiendo un crack? Si no, no puedo entender la pregunta o la respuesta. Moody's advierte sobre rebaja de easyJet Por Oficina de NoticiasX | Actualizado : 22 julio 2017, 21:00 Moody's Investors Service ha advertido que easyJet se enfrenta a una rebaja de Baa1 a Baa2 si no logra reducir su alto apalancamiento.

## Moody's declaró que esto podría conducir a un aumento de los costos, una reducción de la flota y la inversión de capital. En el mismo comunicado, Moody's afirmó que easyJet ha tenido un flujo de caja operativo positivo desde su cotización en 2015. Sin embargo, advirtió que su modelo operativo central se enfrenta a un "entorno desafiante". "Creemos que easyJet está bien posicionada en una industria en consolidación, con una flota de tamaño moderado y operaciones optimizadas y eficientes. Sin embargo, vemos que la aerolínea se enfrenta a un entorno operativo

# incierto, con costos de combustible en aumento y un entorno cada vez más desafiante para los viajes de placer", dijo Anthony Williamson, quien lidera

las calificaciones de la compañía. EasyJet dijo que la declaración de Moody's no reflejaba el desempeño financiero actual de la compañía. "Los comentarios de Moody's no reflejan nuestro desempeño actual.

Continuamos demostrando un excelente desempeño operativo y un flujo de efectivo sobresaliente", dijo easyJet. "Hemos generado un flujo de caja de £1,200 millones de libras esterlinas el año pasado y devolvimos

la mayor parte de su flujo de caja libre a los accionistas en forma de dividendos. Si bien nuestro entorno operativo es desafiante, seguimos en el buen camino para generar ganancias antes de impuestos de todo el año de 1300 millones de libras esterlinas". La agencia de calificación agregó que la cartera de pedidos de capacidad de easyJet se ha estancado durante algún tiempo y que la compañía aún está construyendo su base rentable. "Ante la incertidumbre

Windows XP/Vista/7/8/10 RAM de 2GB Procesador de 3 GHz o superior 1024 MB o más de memoria gráfica Espacio en disco duro para el programa instalado ¿Cómo descargar e instalar el software? Descargar e instalar (1375KB) Tamaño de descarga (1375KB) Tamaño instalado (370KB) Licencia: Gratis Comprar ahora ¿Cómo utilizar? Descargar y

#### Enlaces relacionados:

<https://www.mil-spec-industries.com/system/files/webform/taamvurn601.pdf> [https://www.tppfl.gov/sites/g/files/vyhlif5421/f/styles/news\\_image\\_teaser/public/news/2022\\_topp\\_spring\\_summer\\_final\\_pdf](https://www.tppfl.gov/sites/g/files/vyhlif5421/f/styles/news_image_teaser/public/news/2022_topp_spring_summer_final_pdf) <http://adomemorial.com/2022/06/29/autocad-crack-descarga-gratis-win-mac-actualizado-2022/> <http://adomemorial.com/2022/06/29/autocad-descarga-gratis-2/> <https://earthoceanandairtravel.com/2022/06/29/autocad-20-0-crack-con-codigo-de-licencia-descargar-2022/>

<https://carolwestfineart.com/wp-content/uploads/2022/06/latsad.pdf>

- [https://bikerhall.com/upload/files/2022/06/3tBTAkuRWcU5NnrDYryW\\_29\\_bb0d4bf106cb3180cef62f59385c57b7\\_file.pdf](https://bikerhall.com/upload/files/2022/06/3tBTAkuRWcU5NnrDYryW_29_bb0d4bf106cb3180cef62f59385c57b7_file.pdf) <http://fitnessbyava.com/wp-content/uploads/2022/06/AutoCAD-97.pdf>
- <https://trustymag.com/autocad-crack/>

<http://www.travelrr.com/?p=14045>

<https://salty-escarpment-91032.herokuapp.com/AutoCAD.pdf>

<http://classacteventseurope.com/wp-content/uploads/2022/06/AutoCAD-115.pdf>

[https://www.eastonct.gov/sites/g/files/vyhlif3071/f/uploads/foia\\_form\\_2020\\_fillable.pdf](https://www.eastonct.gov/sites/g/files/vyhlif3071/f/uploads/foia_form_2020_fillable.pdf)

<https://themesotheliomacancer.com/wp-content/uploads/2022/06/benhart.pdf>

<https://www.townoflakehamilton.com/system/files/webform/autocad.pdf>

<https://smile.wiki/uncategorized/autodesk-autocad-crack-descargar-2/>

<https://athome.brightkidspreschool.com/blog/index.php?entryid=2219>

<https://efekt-metal.pl/witaj-swiecie/>

<https://www.hendrickcorp.com/sites/default/files/webform/omohear467.pdf>

<http://rydbergaren.se/wp-content/uploads/2022/06/AutoCAD-87.pdf>